①スーパーG3搭載機の場合は、スーパーG3モードを無効にする。(V.34禁止) ※通信事業者によっては、スーパーG3モード通信を保証していない場合もあります。 ※FAXの伝送スタートスピードを14400bps以下に設定すると(例:33600bps → 14400bps)、 スーパーG3モードが無効になる機械もあります。

➁ECM機能搭載機はECM機能を有効にする。(強く推奨) ※ECM無効の場合、通信エラーのみならず画像が欠落することがあります。

③信号送出レベルを-10~-15dBm程度に調整してみる。 (エコーによる不具合の場合に改善する可能性がある)

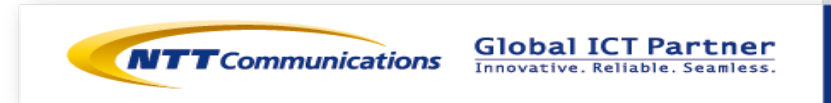